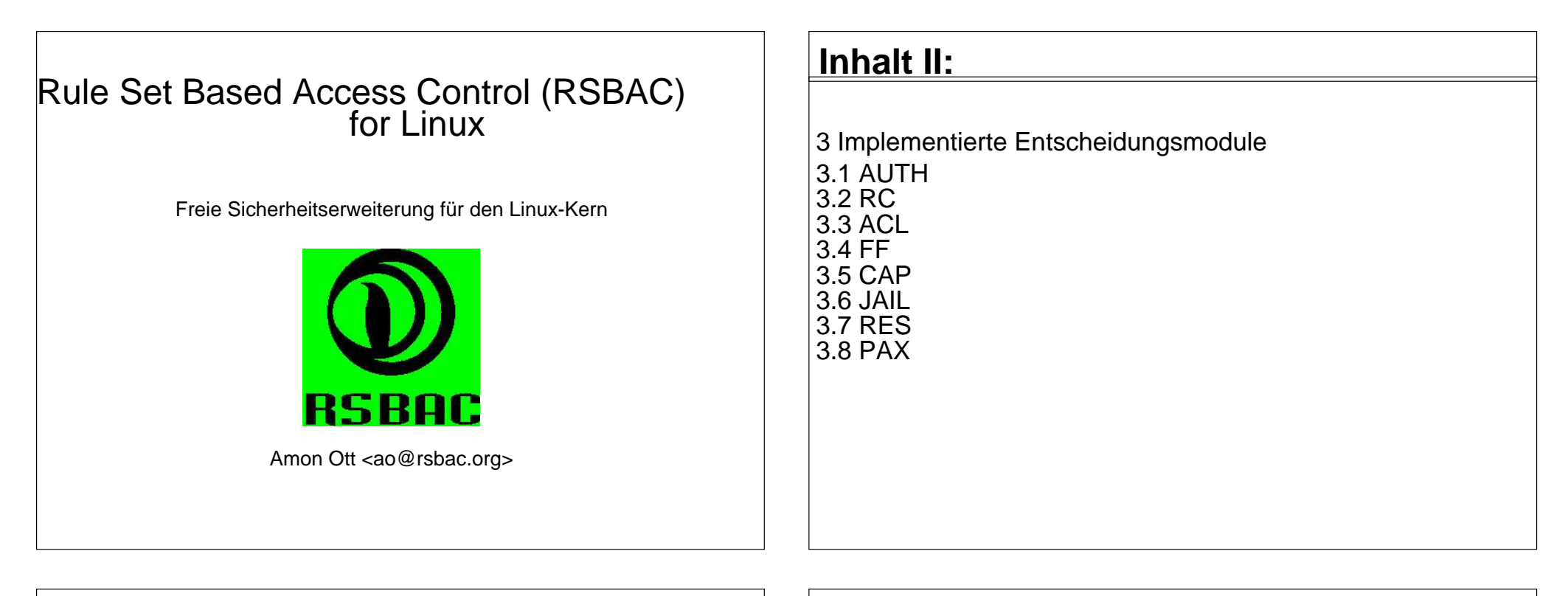

#### **Inhalt:**

1 Einführung

1.1 Motivation

1.2 Überblick RSBAC

2 Aufbau des Rahmenwerks

- 2.1 Subjekte, Objekte und Entscheidungsanfragen
- 2.2 Architektur-Diagramm

#### **Inhalt III:**

4 Installation unter Linux4.1 Linux-Kern 4.2 Administrations-Programme 4.3 Der erste Start

5 Administration5.1 Attribute 5.2 Kommandozeilen-Programme 5.3 Menüs

#### **Inhalt IV:**

#### 6 Typische Serveranwendungen

- 7 Praktische Erfahrungen
- 7.1 Laufende Systeme
- 7.2 Stabilität
- 7.3 Performanz

8 Weitere Informationen9 Ausblick10 Cebit-Kontakt

# **1 Einführung**

1.1 Motivation

1.2 Überblick RSBAC

# **1.1 Einführung: Motivation**

- Klassische Zugriffskontrolle unter Linux/Unix ist unsicher Geringe Granularität
	- ■Diskrete Kontrolle Vertrauenswürdiger Benutzer? Malware: Einladung für Trojaner und Viren

#### ■Superuser root

- Voller Zugriff
- Zu oft benötigt
- Zu viele erfolgreiche Angriffe (root kits, kernel module attacks etc.)
- Bessere Modelle für andere Administrationsziele
- Flexible Modellauswahl und -kombination
- Gute Portierbarkeit.

# **1.2 Einführung: Überblick**

- Open Source mit GPL
- Flexible Struktur
	- Trennung zwischen Durchsetzung (AEF), Entscheidung (ADF) und<br>Datenhaltung (ACI)
	- Nur AEF und Teil der Datenhaltung systemabhängig
	- Praktisch jede Art von Sicherheitsmodell implementierbar
	- Modellunabhängig durch eine Meta Policy ■Runtime Module Registration (REG)
- Leistungsfähiges Logging-System Default-Matrix: Anfragetyp, Entscheidung und Zieltyp Individuell: Benutzer, Programm und Ziel-Objekt.

# **1.4 Einführung: Überblick II**

- Stabiler Produktionsbetrieb seit März 2000
- Unterstützt aktuelle Linuxkerne
- Downloads und Feedback wachsen stetig
- Neue Adamantix-Linuxdistribution mit RSBAC
- Aktuelle stabile Version 1.2.2 für Kernels 2.2.25 und 2.4.21-25
- Vorversion 1.2.3-pre4 für Kernels 2.4.24-25 und 2.6.3-4.

# **2.1 Rahmenwerk: Subjekte**

#### Subjekte: Prozesse, die

im Namen von Benutzern agieren,

- dabei jeweils ein Programm ausführen
- und eine Anzahl dynamischer Bibliotheken eingebunden haben.

# **2 Aufbau des Rahmenwerks**

2.1 Subjekte, Objekte und Entscheidungsanfragen 2.2 Architektur-Diagramm

### **2.1 Rahmenwerk: Objekte**

- Objekttypen (Zieltypen, target types):
	- FILE
	- DIRFIFO
	- SYMLINK
	- DEV (Devices nach block/char und major:minor)
	- IPC (Inter Process Communication = Prozesskommunikation)
	- ■SCD (System Control Data = systemweite Konfigurationsdaten)
	- USERPROCESS
	- NETDEV (Network Devices)
	- NETTEMP (Network Object Templates)
	- NETOBJ (Network Objects (Sockets etc.)).

#### **2.1 Rahmenwerk: Entscheidungsanfragen**

- Anfragetyp (request type):
	- Abstraktion dessen, wie ein Subjekt auf ein Objekt zugreifen möchte
- Entscheidungsanfrage (decision request): Konkrete Anfrage an die Entscheidungskomponente.

# **3 Implementierte Entscheidungsmodule**

3.1 AUTH3.2 RC3.3 ACL3.4 FF3.5 CAP3.6 JAIL3.7 RES3.8 PAX

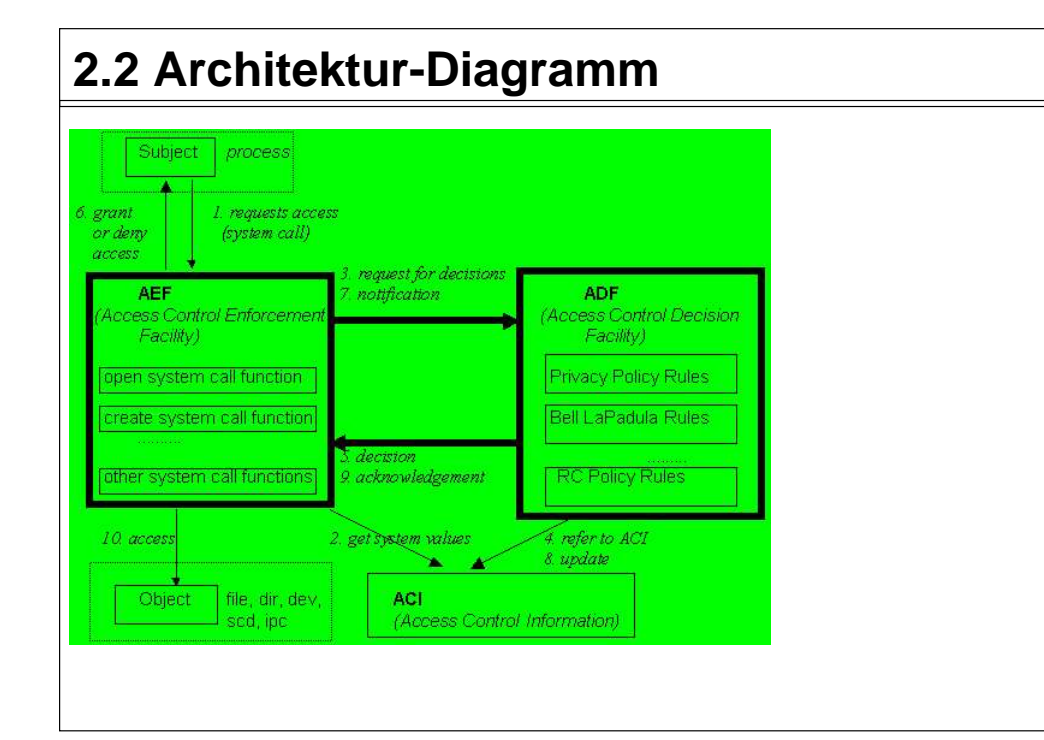

### **3.1 Modelle: AUTH**

- Authentication (AUTH): Beschränkt CHANGE\_OWNER mit Zieltyp PROCESS (setuid)
- ■Optional: Beschränkung von CHANGE\_DAC\_{EFF|FS}\_OWNER<br>(seteuid/setfsuid)
- Setuid capabilities (von der Programmdatei zum Prozess vererbt): Mengen erreichbarer Benutzer-IDs
- ■auth\_may\_setuid und auth\_may\_set\_cap
- Kann Daemon-basierte Authentisierung erzwingen:
- Prozess authentisiert gegen Daemon
- Daemons setzt capability für authentisierten Benutzer am Prozess
- Prozess setzt Benutzer-ID.

#### **3.1 Modelle: AUTH II**

Beschränkte Lebenszeit für alle AUTH Capability-Einstellungen

■Neu in 1.2.3-pre: Learning Mode setzt benötigte Werte selber.

#### **3.2 Modelle: RC II**

- ■Trennung der Administrationsaufgaben
- Admin Roles
- Assign Roles Zusätzliche Zugriffsrechte auf Typen: Admin, Assign, Access Control, Supervisor

Beschränkte Lebenszeit der Kompatibilitäts-Einstellungen.

### **3.2 Modelle: RC**

- Role Compatibility (RC): ■Benutzer-Standard- und aktuelle Prozess-Rollen
- Objekttypen (getrennt nach Zieltyp: FD, PROCESS, etc.)
- Kompatibilität von Rollen mit Objekttypen nach Anfragetyp (Objektzugriffe)
- Kompatibilität von Rollen mit anderen Rollen (aktuelle Rolle wechseln)
- Erzwungene und Initial-Rollen für Programmdateien.

### **3.3 Modelle: ACL**

Access Control Lists (ACL) Welches Subjekt darf auf welches Objekt wie zugreifen

#### Subjekte:

- RC-Rollen (!)
- BenutzerACL-Gruppen

#### ■ACL-Gruppen:

- Jeder Benutzer kann individuelle Gruppen verwalten
- Private und globale Gruppen
- Vererbung der Rechte am übergeordneten Objekt, beschränkt durch Maske am Objekt
- Default-ACLs als oberster Vererbungsanker.

#### **3.3 Modelle: ACL II**

- Administrationsrechte:
- Access Control
- ForwardSupervisor
- Beschränkte Lebenszeit für ACL- Einträge und Gruppenmitgliedschaften
- Neu in 1.2.3-pre: ACL Learning Mode setzt benötigte Dateisystem-ACLs<br>für alle Benutzer automatisch.

# **3.5 Modelle: CAP**

#### Linux Capabilities:

- Minimale und maximale Linux Capability Sets für Benutzer und Programme
- ■Anwendung beim CHANGE\_OWNER auf Prozesse (setuid) und<br>EXECUTE
- Vorrang von Minimum vor Maximum
- Vorrang der Programmattribute vor den Benutzerattributen
- Normale Benutzer mächtiger machen oder Rechte von root-Programmen beschränken
- Nur Verwaltung vorhandener Linux-Rechte.

#### **3.5 Modelle: FF**

- File Flags (FF):
- Vererbbare Attribute für Dateisystemobjekte (FILE, DIR, FIFO und SYMLINK)
- ■Z.B. read-only, no-execute, secure-delete, no-mount.

### **3.6 Modelle: JAIL**

- Process Jails:Prozesse in verstärkten chroot-Käfigen einsperren
- Vorkonfektionierte Kapselung von Serverprozessen
- Viele weitere Beschränkungen, einige optional
- Besonders Administrationszugriffe und Netzwerknutzung stark eingeschr änkt.

#### **3.7 Modelle: RES**

- Linux Resources:
	- Minimale und maximale Resourcen-Schranken für Benutzer und Programme
- ■Anwendung bei CHANGE\_OWNER auf Prozesse (setuid) und<br>EXECUTE
- Vorrang von Minimum vor Maximum
- Vorrang der Programmattribute vor den Benutzerattributen
- Nur Verwaltung vorhandener Linux-Prozess-Attribute: Maximale Dateigröße, Anzahl Prozesse, Hauptspeicher je Prozess, ...

# **4 Installation unter Linux**

4.1 Linux-Kern4.2 Administrations-Programme 4.3 Der erste Start

# **3.8 Modelle: PAX**

#### PageExec:

- Verwaltung der Prozess-Attribute der separaten PaX-Kernerweiterung
- PaX schützt vor gängigen Angriffsmethoden auf fehlerhafte Programme Schutz speziell vor eingeschleustem Programm-Code, z.B. per Buffer Overflow
- Mehr Info: pax.grsecurity.net.

# **4 Installation unter Linux**

#### Linux-Kern

- Tar-Archiv im Kernquellenverzeichnis auspacken
- ■Kern patchen (mit patch-x.y.z.gz)
- Alternative: Download vorgepatchter Kernquellen
- ■make menuconfig, touch Makefile, kompilieren und installieren
- Normaler oder Maintenance-RSBAC-Kern■Softmode zum Testen
- Administrationprogramme
	- ■Tar-Archiv auspacken
	- ■./configure && make && make install.

#### **4 Installation unter Linux II**

#### Der erste Start

- Kern-Parameter rsbac\_auth\_enable\_login
- Benutzer 400 anlegen (Security Officer etc.)
- AUTH capabilities für Daemons setzen
- Alternativ (ab v1.2.3-pre): AUTH Learning Mode benutzen.

### **5 Administration**

#### 5.1 Attribute

- 5.2 Kommandozeilen-Programme
- 5.3 Menüs

#### **5.1+2 Administration: Attribute und Kommandozeilenprogramme**

#### Generelle und modell-spezifische Attribute

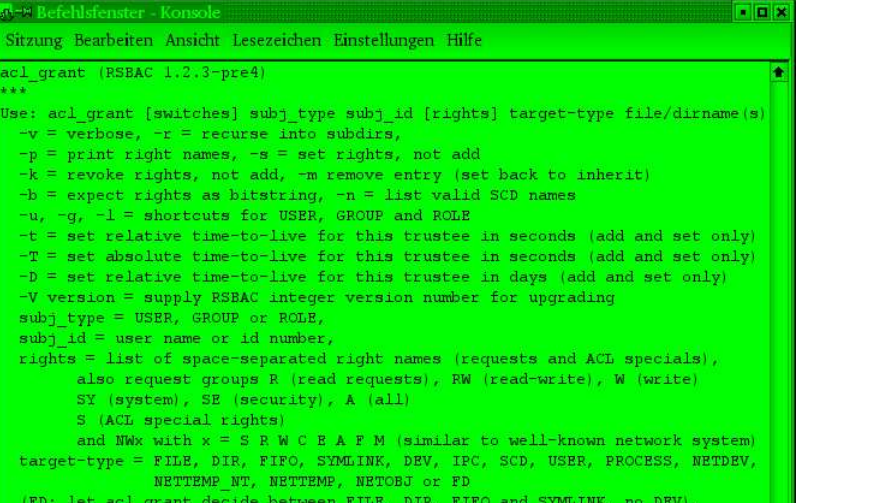

# **5.3 Administration: Menüs**

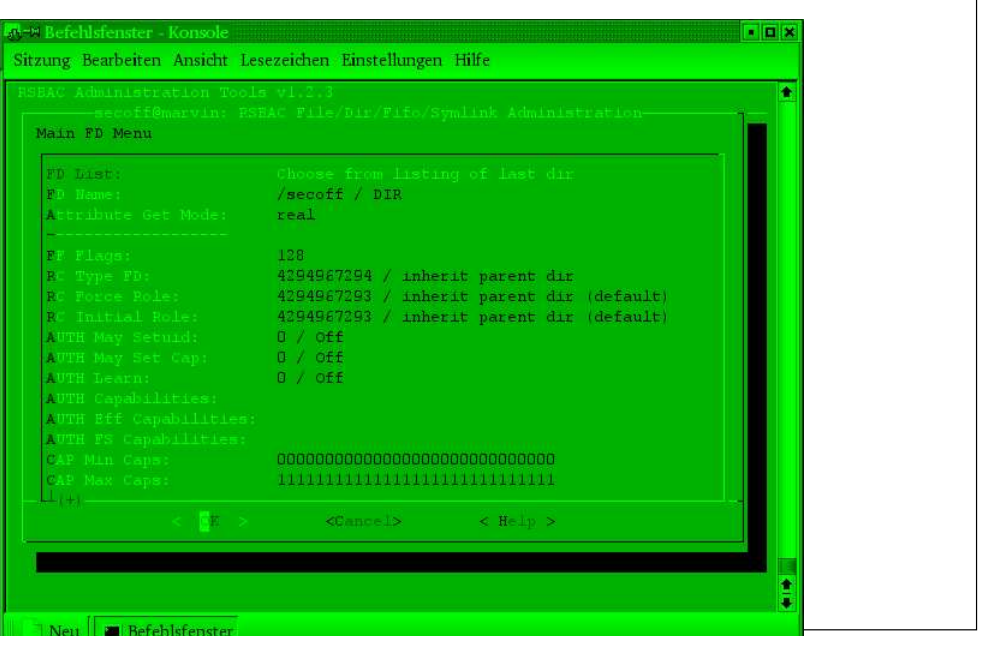

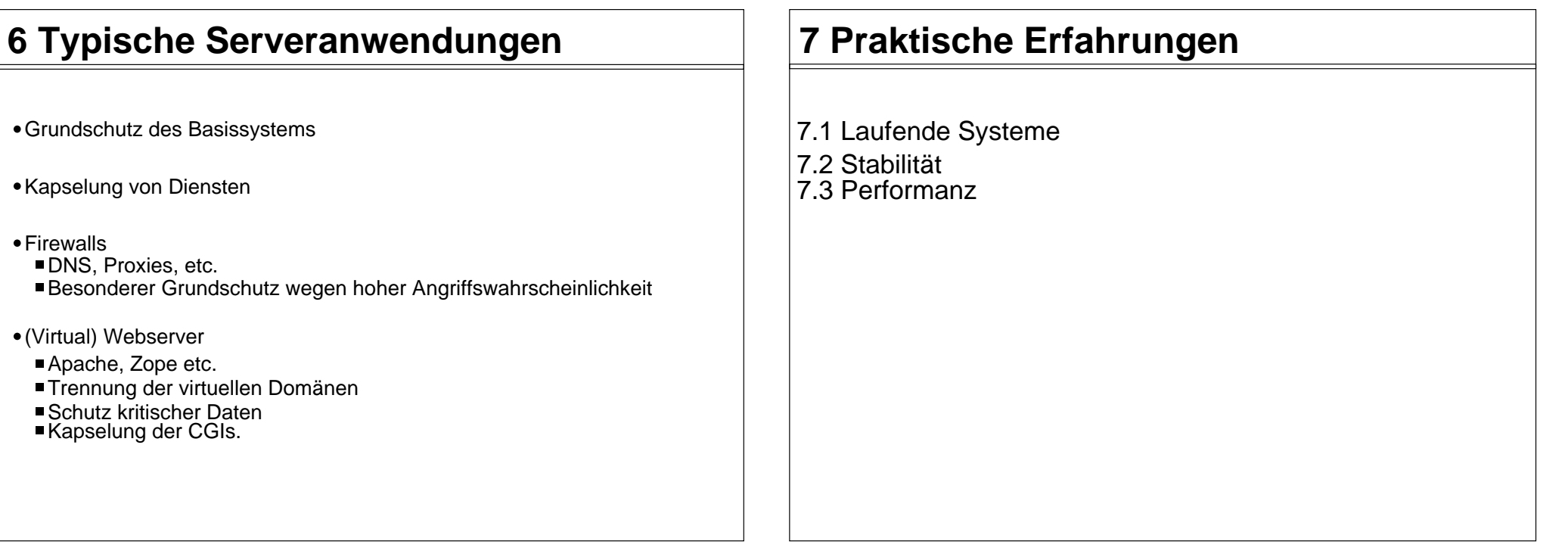

### **6 Typische Serveranwendungen II**

- (Virtuelle) Mailserver
- postfix, qmail, POP3, IMAP, Mailing Lists etc.
- Trennung der Mailbereiche
- Fileserver
	- Samba, Coda, FTP, etc.
	- Trennung der organisatorischen Einheiten
- Applikationsserver
	- ■Trennung der Benutzerbereiche
	- Schutz gegen lokale Angriffe
	- Schutz vor Netzwerkangriffen durch lokale Benutzer
- Andere Server.

# **7.1 Praktische Erfahrungen: Laufende Systeme**

- Linux-Distribution Adamantix mit RSBAC
- m-privacy Diva-Pro
	- Sehr umfangreiche Nutzung von RSBAC
	- ■Server-System zur sicheren Internetnutzung
	- Starke Kapselung aller Netzwerk-Dienste und Benutzer
	- ■Benutzt fast alle genannten Modelle
- Viele Test- und Produktionssysteme anderer Administratoren.

# **7.2 Praktische Erfahrungen: Stabilität**

- Vier Jahre sehr hoher Stabilität
- SMP-Systeme mehr als drei Jahre mit hoher Stabilität.

#### **8 Weitere Informationen**

- RSBAC Homepage: http://www.rsbac.org
- Mailing-Liste
	- Requests: rsbac-request@rsbac.org ■Mails: rsbac@rsbac.org ■ Archiv verfügbar (siehe rsbac.org/contact.htm)
- IRC Channel: irc://irc.debian.org/rsbac
- RSBAC-Artikel: iX 8/2002, Linux-Magazin Nr. 1 und 4/2003, Linux-Magazin Sonderheft 1/2004
- Adamantix: www.adamantix.org
- PaX: pax.grsecurity.net

### **7.3 Erfahrung: Performanz**

- Einflußfaktoren für die Performanz Anzahl und dynamisches Verhalten der Attributobjekte ■ Art und Anzahl der Entscheidungsmodule **Logging**
- Benchmarks
	- Celeron 333 system, 2.4.19 kernel, RSBAC 1.2.1
	- Mittelwerte dreier Linux-Kern-Kompilierungsläufe
	- Laufzeit mit leerem Rahmenwerk: +0.68% (Kern +11.33%)
	- Laufzeit mit RC, AUTH, Netzwerk, alle Logging-Optionen: +2.30% (Kern +43.02%)
	- Laufzeit mit REG, FF, RC, AUTH, ACL, CAP, JAIL, Netzwerk, alle Logging-Optionen (def. config): +4.21% (Kern +82.47%).

# **9 Ausblick**

- Intensivere Entwicklung in den nächsten Jahren
- Listenreplikation auf andere RSBAC-Systeme
- Später: Verteiltes RSBAC-System / RSBAC Cluster
- ??? Anregungen werden gerne angenommen

#### **10 Cebit-Kontakt**

- 18.-21.03.: Gemeinsamer Stand von RSBAC und Adamantix in der OpenBooth, Halle 6, C52 / 565
- Gesamte Cebit: m-privacy-Stand, Halle 6, F10/1
- Ich freue mich auf gute Gespräche!

#### Rule Set Based Access Control

Freie Sicherheitserweiterung für den Linux-Kern

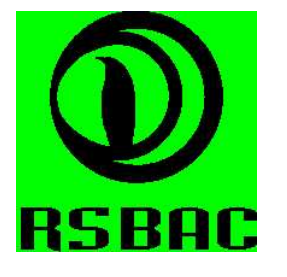

Amon Ott <ao@rsbac.org>

Danke für Ihre Aufmerksamkeit!